## *CC3301 Programación de Software de Sistemas – Control 3 – Semestre Primavera 2014 – Prof.: Luis Mateu*

## Pregunta 1

*Parte a.* (1 punto) La siguiente función intenta multiplicar las matrices *a* y *b* dejando el resultado en la matriz *c*. Todas las matrices son de 8 x 8. La multiplicación se hace en paralelo en 8 cores.

```
void mult(double **a, double **b, double **c) {
  int i, \eta, k;
  for (i=0; i<8; i++) {
    if (fork() == 0) {
       double *fila= c[i];
      for (i=0; j<8; j++) {
         double s= 0.0;
        for (k=0; k<8; k++)s += a[i][k] * b[k][j];fila[i] = s;
} } } }
```
Esta función contiene 3 errores de programación relacionados con los procesos de Unix. Indique cuáles son.

*Parte b.-* (3 puntos) Corrija los errores de la función *mult*. Su función debe usar procesos pesados (*fork*) para paralelizar la multiplicación.

*Parte c.* - (2 puntos) La siguiente función entrega el número de nodos de una lista enlazada:

```
int largo(Nodo *nodo) {
 int n=0;
  while (nodo!=NULL) {
   n++; nodo= nodo->prox;
  }
  return n;
}
```
Modifique la función *largo* de tal forma que se entregue -1 cuando la lista enlazada contiene un puntero inválido, es decir un puntero a una dirección de memoria no asignada al proceso. Recuerde que si un proceso accede a una dirección inválida, recibirá la señal *SIGSEGV* (*segmentation violation* o *segmentation fault*). Ud. necesitará usar variables globales y definir funciones adicionales.

## Pregunta 2

Programe el servidor y el cliente de un sistema para rematar antigüedades por Internet. Un solo vendedor remata una de estas reliquias invocando el comando *remato*, que corresponde al servidor. Los múltiples interesados invocan el comando *compro* para ofrecer un precio por la antigüedad, especificando el nombre y el precio que están dispuestos a pagar. Se

adjudicará la reliquia al comprador que ofrezca el mayor precio. El siguiente ejemplo de uso muestra la funcionalidad requerida:

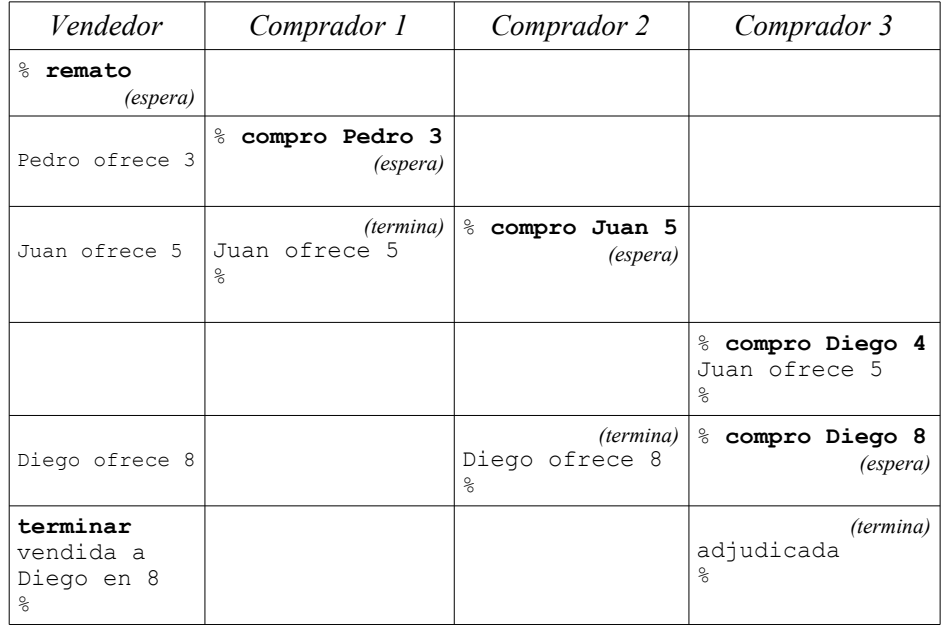

Note que el *prompt %* indica cuando un comando termina o si debe esperar. El tiempo avanza hacia abajo. En **negritas** aparece lo que escribió un usuario directamente. Entre paréntesis y letra *cursiva* se enfatiza cuando un comando debe esperar o terminar. El resto es la salida de alguno de los comandos.

En un instante dado solo puede haber un comprador en espera y debe ser aquel que ofrece el mayor precio. Para el resto de los compradores su oferta fue rechazada. El vendedor adjudica la antigüedad escribiendo una línea que diga ``*terminar*´´ en la entrada estándar del comando *remato*.

*Requerimientos*: Los comandos *remato* y *compro* corren en la misma máquina y usan el puerto 3000 para comunicarse. En el servidor use *select* para determinar si debe aceptar un nuevo cliente (*j\_accept*) o leer la entrada estándar. Si la línea ingresada por el vendedor no es exactamente ``*terminar*´´, Ud. debe ignorarla.

Observe que no necesita crear un thread o proceso por cada cliente que se conecta. Puede ser optimista: el puerto siempre estará libre, la conexión siempre es exitosa, *select*, *read* y *write* no fallan, etc.